# *Arithmétique*

# *Nombres entiers naturels et opérations*

# **§ 1. Nombres entiers naturels**

Les nombres entiers naturels sont les nombres entiers positifs auxquels on joint le zéro.

L'ensemble des nombres entiers naturels est noté  $\mathbb N$ . On a donc:

 $\mathbb{N} = \{0; 1; 2; 3; 4; 5; \dots\}.$ 

Cet ensemble contient un nombre infini de nombres.

# **§ 2. Nombres pairs et impairs**

A l'intérieur de l'ensemble des nombres entiers naturels, on peut distinguer deux catégories de nombres: les nombres pairs et les nombres impairs:

- **nombres pairs**: ce sont les nombres entiers naturels qui se divisent par deux: 0, 2, 4, 6, 8, 10, 12, 14, ...

- **nombres impairs**: ce sont les nombres entiers naturels qui ne se divisent pas par deux: 1, 3, 5, 7, 9, 11, 13, ...

# **§ 3. Comparaison de nombres entiers naturels**

Lorsqu'on travaille avec des nombres, on est souvent amené à les comparer. Pour cela, on utilise certains **symboles de comparaison** qu'il faut connaître:

- **signifie est égal à**
- **signifie n'est pas égal à**
- **signifie est environ égal à**
- **< signifie est inférieur à (on dit aussi: est strictement inférieur à)**
- **> signifie est supérieur à (on dit aussi: est strictement inférieur à)**
- **signifie est inférieur ou égal à**
- **signifie est supérieur ou égal à**

Pour **comparer deux nombres entiers naturels**, on procède comme suit:

- s'ils n'ont pas le même nombre de chiffres, le plus grand est celui qui a le plus de chiffres: par exemple, 111 > 99;

- s'ils ont le même nombre de chiffres, on compare les chiffres les plus à gauche; si ces chiffres sont différents, les nombres donnés sont dans le même ordre que leurs premiers chiffres; s'ils sont égaux, on compare les deuxièmes chiffres... et ainsi de suite jusqu'à ce qu'on trouve deux chiffres différents: par exemple, 3000 > 2999 et 468'149 < 468'152.

# **§ 4. Classement de nombres**

Lorsqu'on désire classer des nombres du plus petit au plus grand ou du plus grand au plus petit, on utilise l'ordre croissant ou l'ordre décroissant:

- **l'ordre croissant** est le classement des nombres du plus petit au plus grand;
- **l'ordre décroissant** est le classement des nombres du plus grand au plus petit.

# **§ 5. Noms des chiffres dans un nombre entier naturel**

Les chiffres d'un nombre entier naturels portent un nom en fonction de leurs places dans le nombre: le chiffre le plus à droite est le chiffre des **unités**, celui à gauche des unités est celui des **dizaines**, puis, en continuant à gauche, on a le chiffre des **centaines**, celui des **milliers**, celui des **dizaines de milliers**, celui des **centaines de milliers**, celui des **millions**, etc.

Ainsi, dans 47'391, 1 est le chiffre des unités, 9 le chiffre des dizaines, 3 le chiffre des centaines, 7 le chiffre des milliers et 4 le chiffre des dizaines de milliers.

Il ne faut pas confondre le nom d'un chiffre dans un nombre avec la quantité correspondant contenue dans le nombre. Par exemple, dans 47'391, 3 est le chiffre des centaines, mais 47'391 contient 473 centaines (on peut mettre 473 fois 100 dans 47'391).

#### **§ 6. Addition de nombres entiers naturels**

Pour additionner deux nombres entiers naturels par écrit (par exemple 348 + 71), on peut les disposer en colonnes en alignant les unités, les dizaines, les centaines, etc., et procéder comme suit:

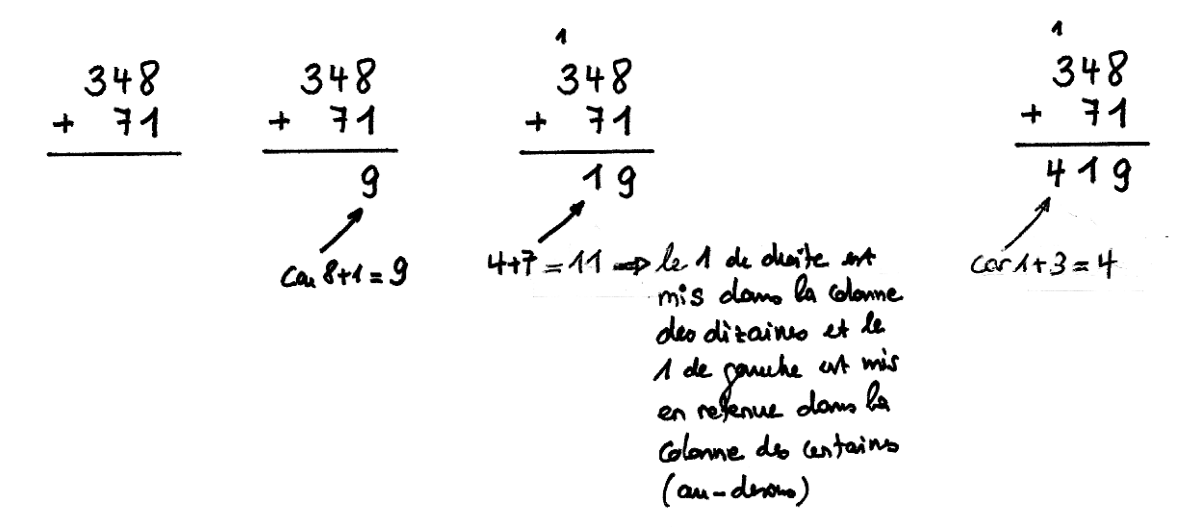

Ainsi,  $348 + 71 = 419$ .

Si on doit additionner plus de deux nombres entiers naturels, on peut tous les placer les uns en dessous des autres en alignant les unités, les dizaines, les centaines, etc., puis procéder comme ci-dessus.

# **§ 7. Soustractions de nombres entiers naturels**

Pour soustraire deux nombres entiers naturels par écrit (par exemple 937 - 676), on peut les disposer en colonnes en alignant les unités, les dizaines, les centaines, etc., et procéder comme suit:

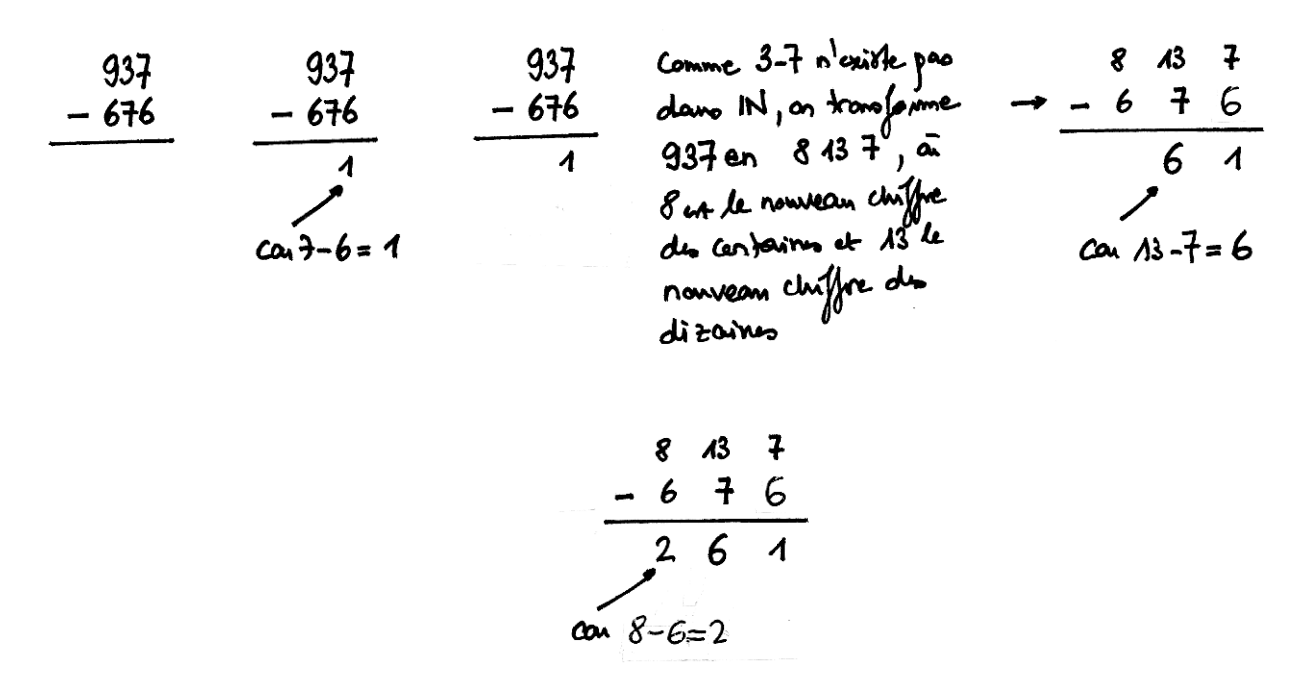

Ainsi, 937 - 676 = 261.

Si on doit soustraire plus de deux nombres entiers naturels, on ne peut pas tous les placer les uns en dessous des autres en alignant les unités, les dizaines, les centaines, etc., et procéder comme ci-dessus. On doit commencer par soustraire les deux premiers (en tenant compte des parenthèse s'il y en a), puis soustraire du résultat le troisième, etc., à chaque étape en utilisant la méthode décrite ci-dessus.

#### **§ 8. Multiplication de nombres entiers naturels**

Pour multiplier deux nombres entiers naturels par écrit (par exemple  $327 \cdot 48$ ), on peut les disposer en colonnes en alignant les unités, les dizaines, les centaines, etc., et procéder comme suit:

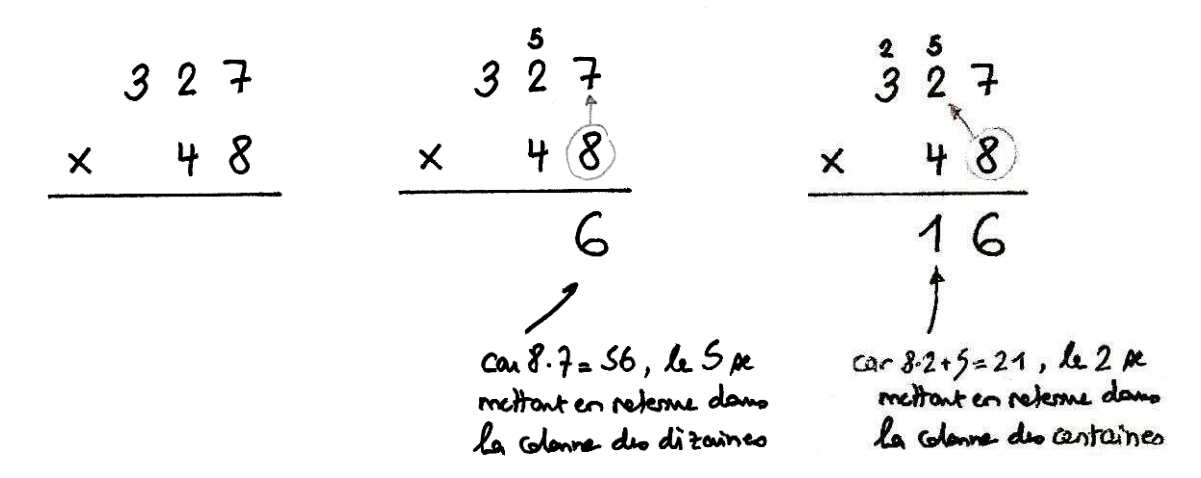

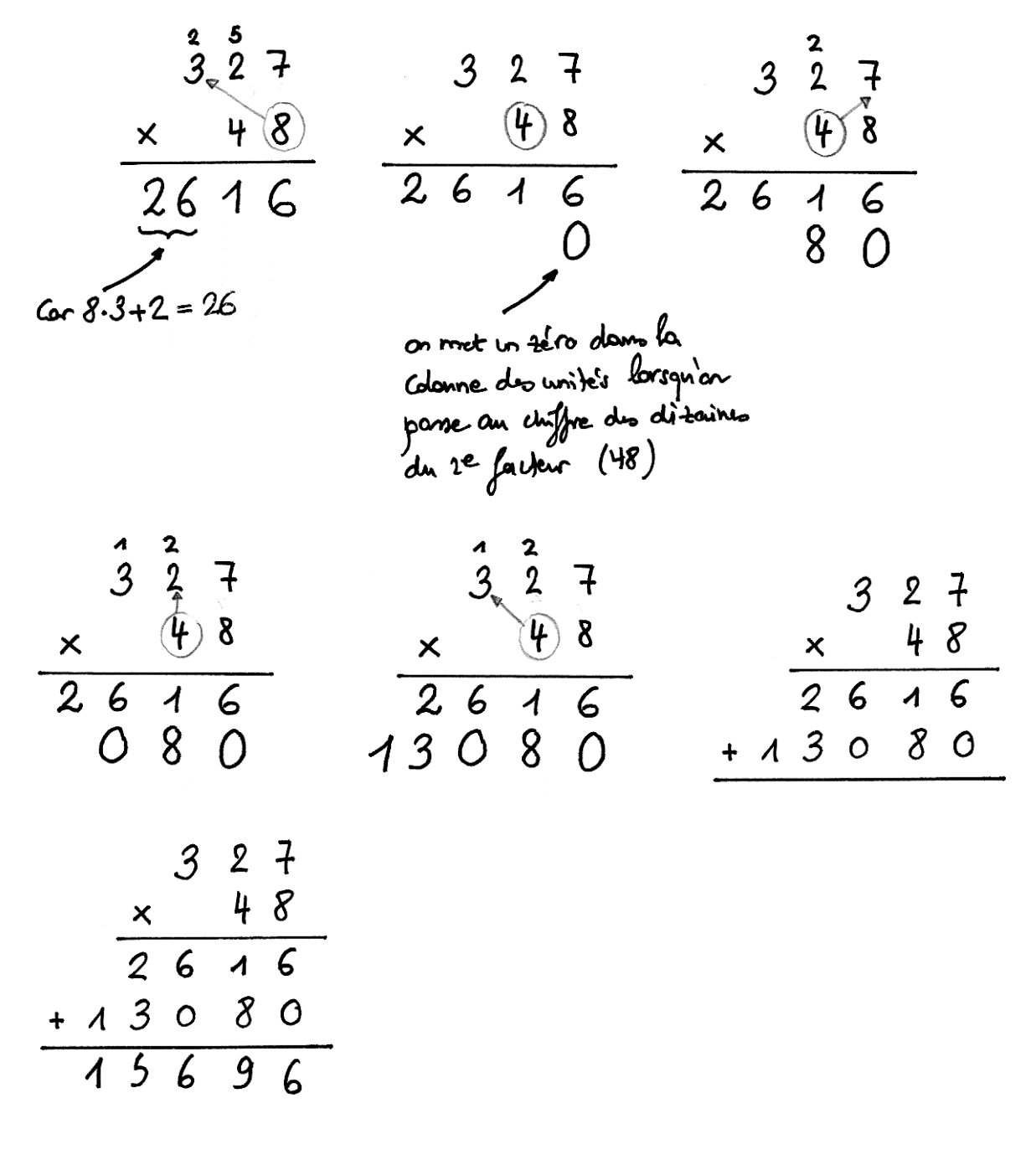

Ainsi,  $327 \cdot 48 = 15'696$ .

Remarque: la symbole de multiplication est maintenant le point  $(\cdot)$  et non plus la croix  $(x)$ comme en primaire ou au début du secondaire.

Si on doit multiplier plus de deux nombres entiers naturels, on ne peut pas tous les placer les uns en dessous des autres en alignant les unités, les dizaines, les centaines, etc., et procéder comme ci-dessus. On doit commencer par multiplier les deux premiers (en tenant compte des parenthèse s'il y en a), puis multiplier au résultat le troisième, etc., à chaque étape en utilisant la méthode décrite ci-dessus.

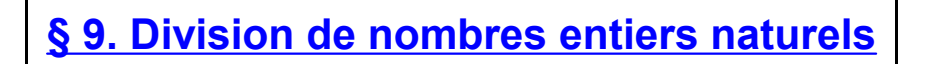

On distingue deux divisions de nombres entiers naturels différentes: la division euclidienne et la division exacte.

#### **Division euclidienne de nombres entiers naturels**

Pour effectuer une division euclidienne de deux nombres entiers naturels, c'est-à-dire trouver le nombre de fois que le diviseur va dans le dividende et en mentionnant ce qu'il reste (= le reste), on peut procéder comme suit:

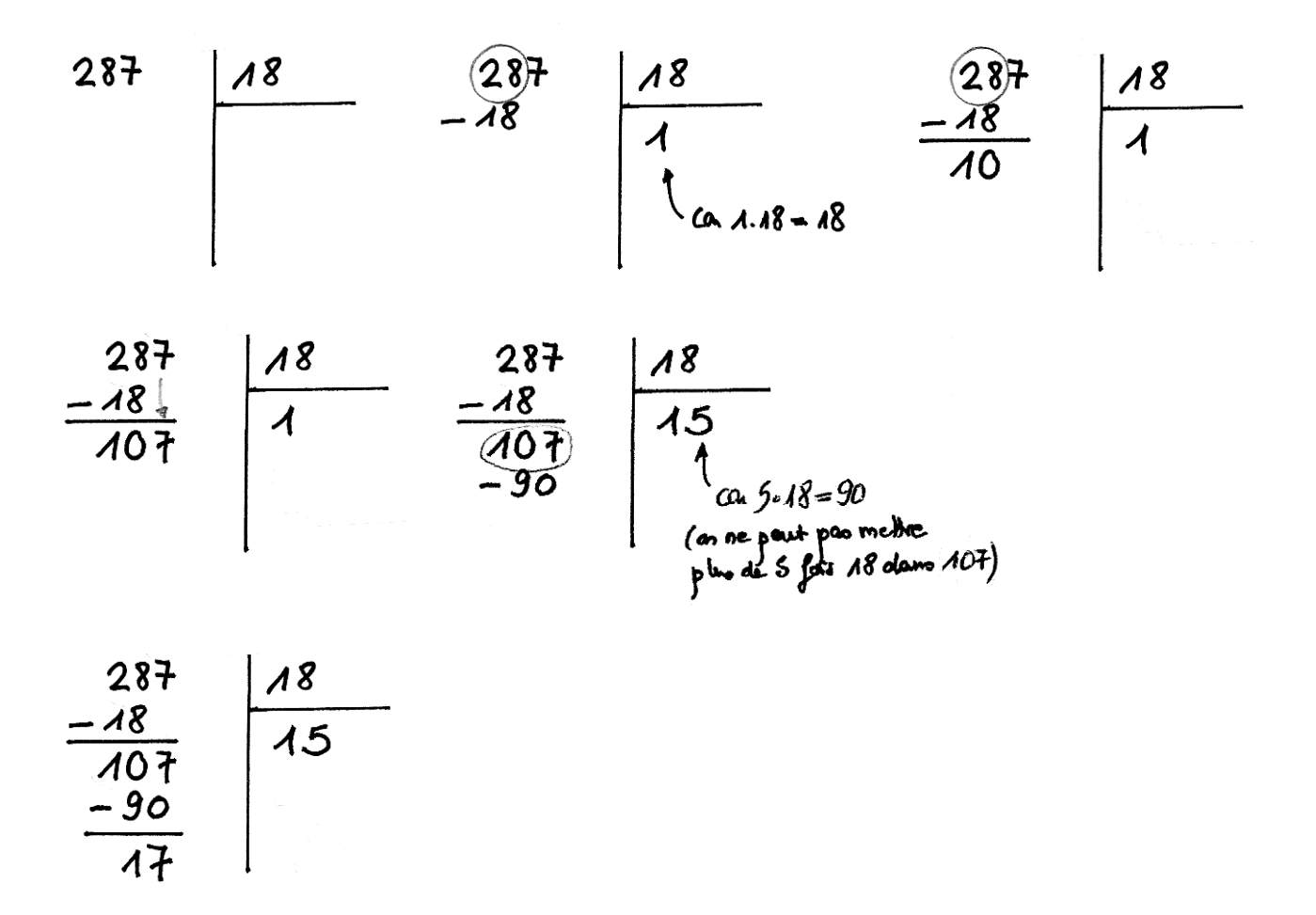

Ainsi, 287 : 18 = 15 reste 17.

On peut écrire une preuve de cette division: on a  $15 \cdot 18 + 17 = 270 + 17 = 287$ .

#### **Division exacte de nombres entiers naturels**

Pour effectuer la division exacte de deux nombres entiers naturels, on commence par effectuer la division euclidienne, puis on la continue jusqu'à obtenir un reste nul. Le quotient de la division sera alors un nombre décimal (ou éventuellement périodique). Illustrons ceci par deux exemples:

**1er exemple:** on veut trouver le quotient exacte de 2893 : 16; on commence par écrire la table de multiplication de 16 jusqu'à  $9 \cdot 16$ ; cela va aider à effectuer la division:

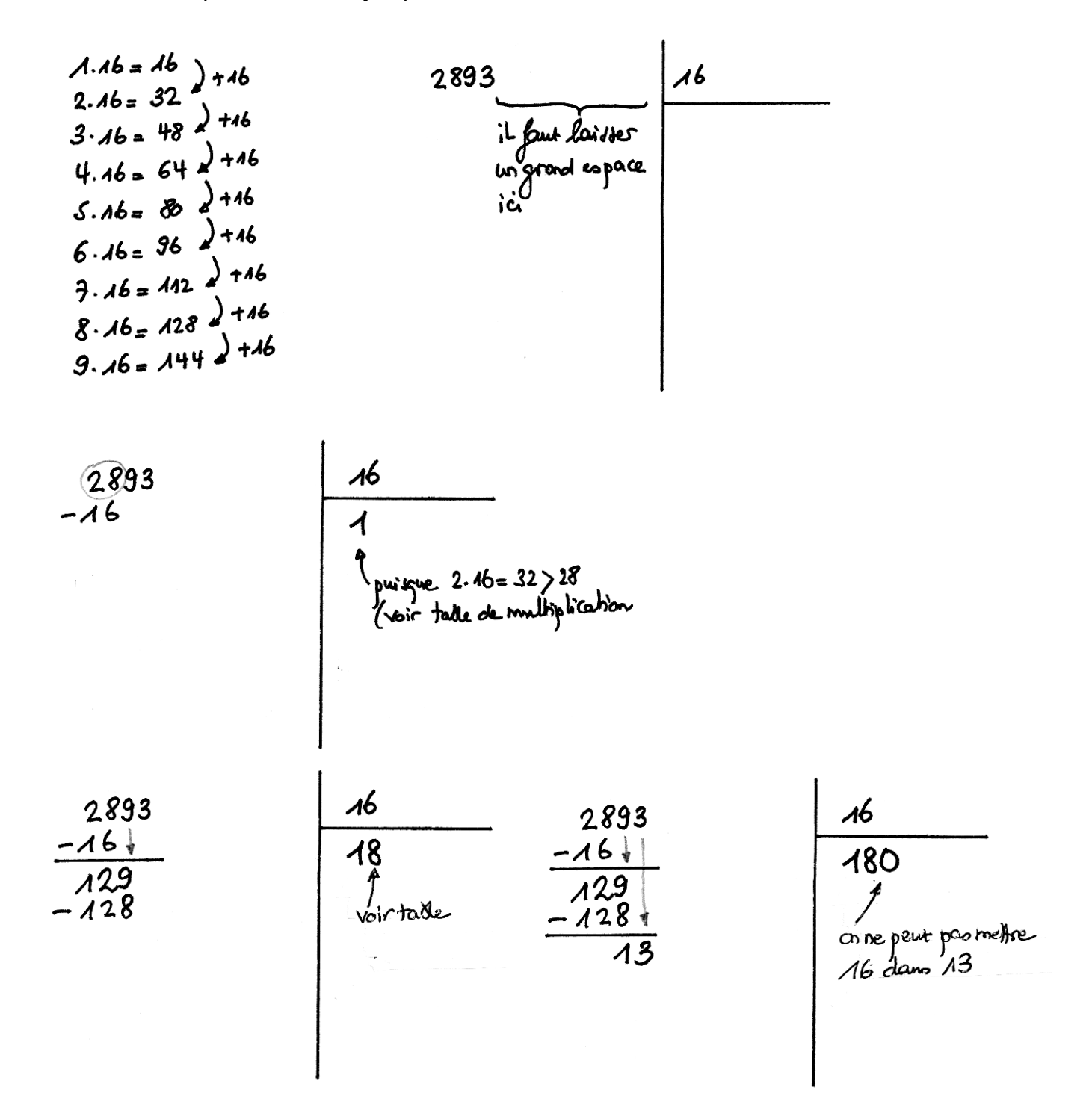

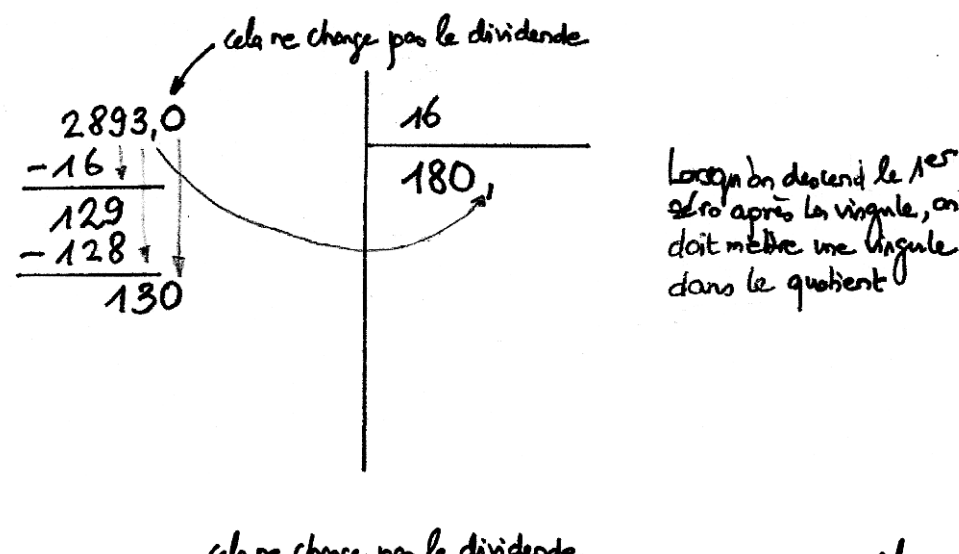

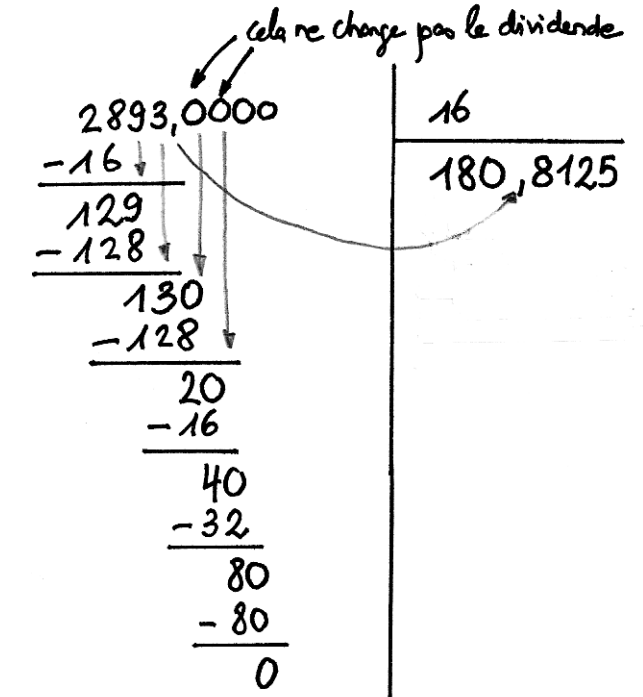

cela re change par le dividende  $2893,00$ л6  $-16$  $180, 8$  $128$  $\overline{130}$  $128$  $\overline{2C}$ 

Ainsi, 2893 : 16 = 180, 8125.

**2e exemple:** on veut trouver le quotient exact de 631 : 11; on procède comme ci-dessus: On constate qu'on n'arrive jamais à obtenir un reste égal à zéro et que les restes se répètent à partir d'un certain point. Cela signifie que le quotient est périodique. On a ainsi:  $631 : 11 = 57, \overline{36}.$ 

$$
\begin{array}{r|l}\n & 634,000 \\
-55 \\
\hline\n81 & -33 \\
\hline\n40 & -33 \\
\hline\n40 & -66 \\
\hline\n40 & -33 \\
\hline\n40 & -33 \\
\hline\n4 & +6 \\
\hline\n40 & -33 \\
\hline\n4 & +6 \\
\hline\n4 & 6\n\end{array}
$$

Il arrive parfois que l'on ne s'intéresse qu'à une approximation du quotient, par exemple à deux décimales. Dans le cas, le **quotient approché** (à deux décimales) de 631 par 11 est 57,36.

Si on doit diviser plus de deux nombres entiers naturels, on ne peut pas tous les effectuer en même temps et procéder comme ci-dessus. On doit commencer par diviser les deux premiers (en tenant compte des parenthèse s'il y en a), puis diviser le résultat par le troisième, etc., à chaque étape en utilisant la méthode décrite ci-dessus.

#### **§ 10. Puissances de nombres entiers naturels**

Une cinquième opération de base est ce qu'on appelle les **puissances**.

Une puissance est une écriture simplifiée pour la multiplication de plusieurs fois le même facteur.

Par exemple, si, dans un calcul, on a  $5.5.5.5.5.5.5.5$  on l'écrira plus simplement  $5^{8}$ 

Ainsi, l'écriture  $3^4$  signifie  $3 \cdot 3 \cdot 3 \cdot 3$  et son résultat est 81.

Dans le calcul d'une puissance, par exemple 2<sup>5</sup>, le 2 s'appelle la **base de la puissance** et le 5 s'appelle l'**exposant** ou la **puissance**.

L'écriture  $2^5$  se lira "2 à la puissance 5" ou "2 exposant 5".

L'écriture  $3<sup>4</sup>$  se lira "3 à la puissance 4" ou "3 exposant 4".

L'écriture 5<sup>3</sup> se lira "5 **au cube**", plutôt que "5 à la puissance 3" ou "5 exposant 3".

L'écriture 7<sup>2</sup> se lira "7 **au carré**", plutôt que "7 à la puissance 2" ou "7 exposant 2".

Si on a l'écriture  $9<sup>1</sup>$ , elle sera égale à 9.

Si on a n'importe quel nombre à la puissance 0, cela vaudra 1.

Un nombre entier qui est le carré d'un autre nombre entier (un autre nombre entier à la puissance 2) est appelé un **carré parfait**.

Un nombre entier qui est le cube d'un autre nombre entier (un autre nombre entier à la puissance 3) est appelé un **cube parfait**.

Grâce au procédé de multiplication de nombres entiers naturels, on peut facilement calculer les **puissances de nombres entiers naturels**.

Pour le calcul avec des puissances, on utilise souvent certaines **propriétés des puissances**.

**Produit de puissances de même base**: lorsqu'on multiplie des puissances dont les bases sont identiques, la base reste la même et on additionne les exposants. Par exemple:  $4^2 \cdot 4^3 = 4^{2+3} = 4^5$ .

**Quotient de puissances de même base**: lorsqu'on divise des puissances dont les bases sont identiques, la base reste la même et on soustrait l'exposant du dividende par celui du diviseur. Par exemple:  $6^5$  :  $6^3$  =  $6^{5-3}$  =  $6^2$ .

**Puissance d'une puissance**: lorsqu'on veut calculer la puissance d'un nombre qui est déjà une puissance, on multiplie les exposants. Par exemple,  $(10^2)^3$  =  $10^{2\cdot 3}$  =  $10^6$ .

**Puissance d'un produit**: lorsqu'on veut calculer la puissance d'un produit, on peut calculer la puissance de chacun des facteurs, puis effectuer la multiplication des résultats obtenus. Par exemple:  ${(10 \cdot 5)}^2 = {10}^2 \cdot 5^2 = {100} \cdot 25 = {2500}.$ 

### **§ 11. Puissances de dix**

Les **puissances de dix** ont des noms particuliers qu'il faut connaître:

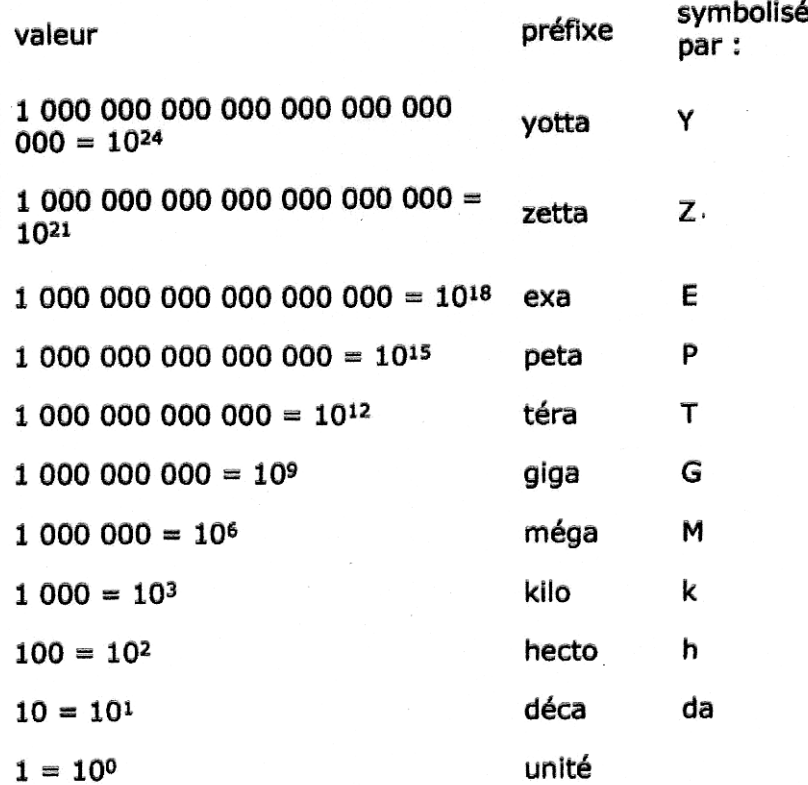

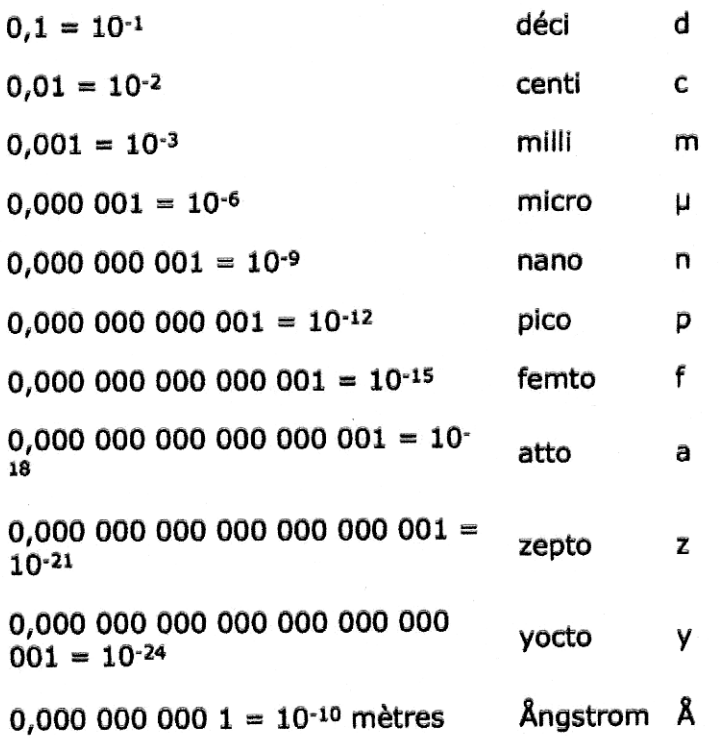

#### **§ 12. Calcul mental avec les nombres entiers naturels**

Lorsqu'on veut effectuer une **addition en calcul mental**, il est plus simple d'effectuer d'abord la somme des unités d'ordre le plus élevé, c'est-à-dire qu'on commence par la gauche. Par exemple, pour calculer 512 + 259, on se dit, dans l'ordre: cinq centaines et deux centaines = sept centaines; une dizaine et cinq dizaines = six dizaines; deux unités et neuf unités = onze unités, que je transforme en une dizaine (ce qui en fera sept) et une unité; ainsi, au total, on obtient sept centaines, sept dizaines, une unité, soit 771.

Dans une **suite d'additions en calcul mental**, on peut effectuer des groupements de termes habilement choisis, pour que le calcul soit plus facile. Par exemple, pour calculer 59 + 25 + 41 + 75 + 37, il est habile de calculer 59 + 41 = 100, puis 25 + 75 = 100, et finalement 100 + 100 + 37 = 237.

On peut aussi ajouter et retrancher un même nombre à l'un des termes de la somme: par exemple, pour **ajouter 99** à un nombre, on ajouter 100 puis on retranchera 1.

Parfois, il est utile de le faire pour plusieurs termes: par exemple, pour calculer mentalement la somme 99'999 + 99 + 9'999, on ajoute 1 à chacun des trois termes, et on retranchera  $3(1 + 1 + 1)$  du total facilement obtenu:

 $100'000 + 100 + 10'000 - 3 = 110'100 - 3 = 110'097$ .

Pour calculer **654 - 98**, on ajoute 2 à chaque nombre: 654 - 98 = 656 - 100 = 566.

Pour calculer **1457 - 357**, on retranche 57 à chaque nombre: 1457 - 357 = 1400 - 300 =  $= 1100.$ 

Pour calculer **5760 - 95**, on ajoute 5 à chaque nombre: 5760 - 95 = 5765 - 100 = 5665.

Il est bon aussi de savoir **reconnaître au premier coup d'oeil qu'une addition est fausse**; au restaurant, par exemple, il n'est pas d'usage de sortir son crayon ou sa calculatrice pour vérifier l'addition; il n'est cependant pas défendu de détecter une erreur grossière au premier coup d'oeil:

- si on ajoute à un même nombre, séparément, deux nombres différents, c'est en ajoutant le plus petit qu'on obtient la somme la plus petite: par exemple, le calcul 4768 + 897 = 5865 est certainement faux puisque, en ajoutant à 4768 un nombre inférieur à 1000, on doit trouver une somme inférieure à 5768;

- quand on calcule la somme de deux nombres seulement, toutes les retenues sont au plus égales à 1; le chiffre d'ordre le plus élevé est donc au maximum 1 de plus que la somme des chiffres correspondants: par exemple, 18'978 + 34'645 = 63'623 est certainement faux, le chiffre des dizaines de mille est au plus  $1 + 3 + 1 = 5$ .

- la somme de nombres pairs est un nombre pair;

- la somme de deux nombres impairs est aussi un nombre pair;

- la somme de nombres terminés par un zéro se termine par un zéro.

Un calcul se rencontre fréquemment, et il est utile de savoir le faire mentalement: celui du **complément d'un nombre à 100, à 1000, à 10'000**, etc. En partant du premier chiffre non nul (différent de zéro) à droite, on prend sont complément à 10, puis pour tous les autres, le complément à 9: si on veut par exemple calculer 10'000 - 4'860, le complément à 10 de 6 est 4, le complément à 9 de 8 est 1, le complément à 9 de 4 est 5; donc, 10'000  $-4'860 = 5140.$ 

Dans le calcul mental avec des nombres entiers naturels, les **livrets** tiennent une place de premier plan. Il faut donc les maîtriser parfaitement.

12

Pour **multiplier un nombre par une somme**, on peut le multiplier par chacun des termes de la somme, puis ajouter les produits obtenus. La même propriété est valable pour la **multiplication d'un nombre par une différence**. Par exemple, pour calculer  $26 \cdot 31$ , on peut procéder mentalement comme suit:  $26 \cdot 31 = 26 \cdot (30 + 1) = 26 \cdot 30 + 26 \cdot 1 =$  $= 780 + 26 = 806$ . Pour calculer  $29.27$ , on peut procéder comme suit:  $29 \cdot 27 = (30 - 1) \cdot 27 = 30 \cdot 27 - 1 \cdot 27 = 810 - 27 = 783$ . Similairement, on a:  $37 \cdot 64 + 37 \cdot 36 = 37 \cdot (64 + 36) = 37 \cdot 100 = 3700$  et  $63 \cdot 24 - 63 \cdot 14 =$  $63 \cdot (24 - 14) = 63 \cdot 10 = 630$ .

Pour **multiplier par 10, par 100, par 1000**, etc., écrire un zéro, deux zéros, trois zéros, etc., à droite: par exemple,  $51 \cdot 10$  =  $510,~51 \cdot 100$  =  $5100,~51 \cdot 1000$  = $51'000$ .

Pour **multiplier par 5**, multiplier par 10 et diviser par 2: par exemple, pour calculer  $50 \cdot 5$ . on fait  $50 \cdot 10 = 500$ , puis  $500 : 2 = 250$ ; ainsi,  $50 \cdot 5 = 250$ .

Pour **multiplier par 25**, multiplier par 100 et diviser par 4:  $50 \cdot 25 = (50 \cdot 100)$ :  $4 = 5000$ :  $4 = 1250$ .

Pour **multiplier par 9**, multiplier par 10 et retrancher l'autre facteur: par exemple, pour calculer  $52 \cdot 9$ , on fait  $52 \cdot 10 = 520$ , puis  $520 - 52 = 468$ .

Le **quotient exact d'un nombre par un autre est inchangé** si on multiplie ces deux nombres par un même facteur: par exemple, le quotient exact de 24 par 3 est 8 et le quotient exact de 240 (=  $24 \cdot 10$ ) par  $30 (= 3 \cdot 10)$  est aussi 8.

Le **quotient exact d'un nombre par un autre est inchangé** si on divise ces deux nombres par un même diviseur commun: par exemple. le quotient exact de 320 par 80 est 4 et le quotient exact de 64 (= 320 : 5) par 16 (= 80 : 5) est aussi 4.

Grâce aux propriétés ci-dessus, on peut **calculer des quotients exacts, même pour des nombres qui dépassent ceux des tables de multiplication**: par exemple, si on cherche le quotient exact de 256 par 16, il est le même que 128 (= 256 : 2) par 8 (= 16 : 2), qui est le même que 64 (= 128 : 2) par 4 (= 8 : 2), qui est le même que 32 (= 64 : 2) par 2 (= 4 : 2), c'est-à-dire 32.